一. 针对如下 **C** 程序及其在 **i386 Linux** 下的汇编代码(片段):

```
 
 char c[5];
#include<stdio.h>
union var{
        int i;
};
int main(){
union var data;
char *c;
data.c[0] = '2';
data.c[1] = '0';
data.c[2] = '1';
data.c[3] = '6';
data.c[4] = '\0';
c = (char*)&data;
printf("%x %s\n",data.i,c)
;
return 0;
}
//第一题 C 程序
```
**.section .rodata .LC0: .string "%x %s\n" .text .globl main .type main,@function main: movl %esp, %ebp subl \$40, %esp andl \$-16, %esp movl \$0, %eax subl %eax, %esp movb \$50, -24(%ebp) movl %eax, -28(%ebp) pushl \$.LC0 call printf addl \$16, %esp leave ret //**第一题 汇编程序

- (**a**) 上述 **C** 程序的输出是什么?
- (**b**) 补全 **10** 处划线部分的汇编代码。

二. 针对如下 **C** 程序及其汇编代码(片段):

```
 
typedef struct POINT {
#define N 2
// #define N 11
   int x, y ;
   char z[ N ];
   struct POINT *next;
} DOT;
void f(DOT p) 
{ 
  p.x = 100;
  p.y = sizeof(p);
  p.z[1] = 'A';
   f(*(p.next));
} //第二题 C 程序
   .file "test1.c"
   .text
.globl f
   .type f,@function
f:
   pushl %ebp
   movl %esp, %ebp
   movl $100, 8(%ebp)
   movl $16 , 12(%ebp)
   movb $65, 
   movl b, %eax
   pushl 
   pushl 
   pushl 
   pushl —<br>call f
   call f
   addl $16, %esp
   leave
   ret
//当 N=2 时,生成的汇编代码片段。
```
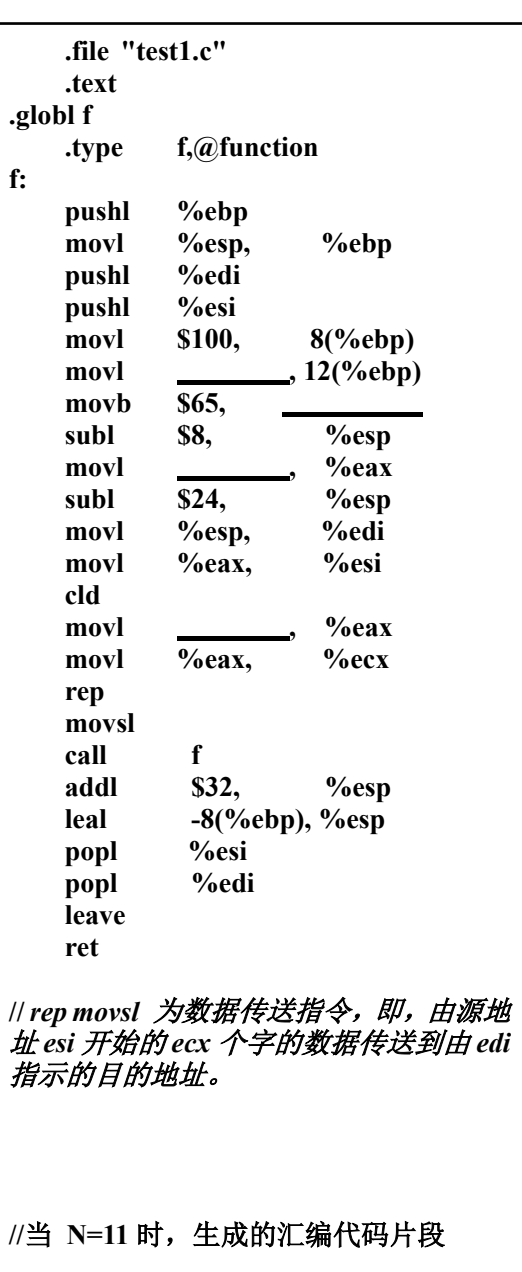

- **(a)** 补全划线处的汇编代码;
- **(b)** 从运行时环境看,**addl \$16, %esp** 和 **leal -8(%ebp), %esp** 这两条汇编指令 的作用是什么?
- **(c)** 结合上述两种汇编代码,简述编译器在按值传递结构变量时的处理方式。

三. 针对如下 **C** 程序及其汇编代码(片段):

```
 
int main()
void g(int**);
{
int line[10],i;
int *p=line; 
for (i=0;i<10;i++)
{*p=i; g(&p); }
return 0;
}
void g(int**p)
{ (**p)++; (*p)++; }
//第三题 C 程序
(a)补全下划线处的空白汇编代码;
(b)main 函数中 for 循环结束时,
数组 line 各元素值是多少?
.globl g
   .type g,@function
g:
   pushl %ebp<br>movl %esp,
   movl %esp, %ebp<br>movl 4
              <u>C</u> , %eax
   movl b 6 %eax
               ⑥ 
   movl (7) , %eax
               ⑧ 
   leave
   ret
//第三题函数 g 的汇编代码片段
```
**.file "p.c" .text .globl main .type main,@function main: pushl %ebp** movl %esp, %ebp<br>subl \$72. %esp \$72, %esp **andl \$-16, %esp movl \$0, %eax subl %eax, %esp leal -56(%ebp), %eax movl %eax, -64(%ebp) movl \$0, -60(%ebp) .L2:** ① **jle .L5 jmp .L3 .L5: movl -64(%ebp), %edx movl -60(%ebp), %eax movl %eax, (%edx) subl \$12, %esp leal -64(%ebp), %eax**  $pushl$ **call g** ② **leal -60(%ebp), %eax incl (%eax)** ③ **.L3: movl \$0, %eax leave ret //**第三题函数 **main** 的汇编代码片段

## 四. 针对如下 **C** 程序及其汇编代码(片段):

**(1)** 补全下划线处的空白汇编代码;

 **(2)** 描述所用编译器对 C 分程序所声明变量的存储分配策略;

```
 
#include <stdio.h>
int main()
{
  int a=0, b = 0;
  { int a = 1; }
  { int b = 2;
    { int a = 3; }
  }
  return 0;
} //第四题 C 程序
main:
   pushl %ebp

   subl $24, %esp
   andl $-16, %esp
   movl $0, %eax
   subl %eax, %esp
   movl $0, 
   movl $0, 
   movl $1,
```

```
movl $2, -12(%ebp)
  movl $3, 
  movl $0, %eax
  leave
  ret
//第四题 汇编代码片段
```

```
#include <stdio.h>
int main()
{
int a[6]={0,1,2,3,4,5};
int i=6,j=7; 
int *p = (int*) (6a+1);printf("%d\n",*(p-1));
return 0;
} //第五题 C 程序
```
五. 仔细阅读所给 **C** 程序及其汇编代码片段。

**(1)**指出波浪线处的汇编代码的作用;

**(2)**补全下划线处的空白汇编代码。

```
.LC0:
   .long 0
   .long 1
   .long 2
   .long 3
   .long 4
   .long 5
.LC1:
    .string "%d\n"
    .text
.globl main
   .type main,@function
main:
   pushl %ebp
   movl %esp, %ebp
   pushl %edi
   pushl %esi
   subl $48, %esp
   andl $-16, %esp
   movl $0, %eax
          subl %eax, %esp
   <u>leal 10(%ebp), %edi</u><br>mo<u>vl $,LCO, %esi</u>
          movl $.LC0, %esi
   cld
   movl $6, %eax
   movl %eax, %ecx
   rep
   movsl
          movl $6, -44(%ebp)
   movl $7, -48(%ebp)
   leal -40(%ebp), %eax
   addl 
   movl %eax, -52(%ebp)
   subl $8, %esp
   movl -52(%ebp), %eax
   subl $ , %eax
   pushl 
   pushl $.LC1
   call printf
   addl $ , %esp
   movl $0, %eax
   leal __________, %esp<br>popl %esi
   pop1popl %edi
   leave
   ret
//第五题 汇编代码片段
```
## 六. 假设以下假想的程序采用静态嵌套作用域规则:

```
program staticLink
    procedure f(level, arg()) 
    //函数 f 有两个参数, 整型变量 level, 无参函数 arg
        procedure local() // 嵌套在 f 中的函数
        begin //无参函数 local, 返回一个整型值。
            return level;
        end
    begin //f 函数体
        if (level > 10) return f(level-1, local);
        else if (level > 1) return f(level-1, arg); else return arg();
    end
    procedure dummy()
    begin /*空的函数体*/end
begin //staticLink 函数体
    print(f(17, dummy));
end
 (a) 给出该程序运行结果;
```
(b) 给出函数调用 f(17, dummy)执行时运行栈上包含活动记录最多时的相关图示。假设 按照逆序方式传递参数;函数作为参数传递时,需要两个单元,一为函数入口地址 (可用函数名表示),二为其访问链。